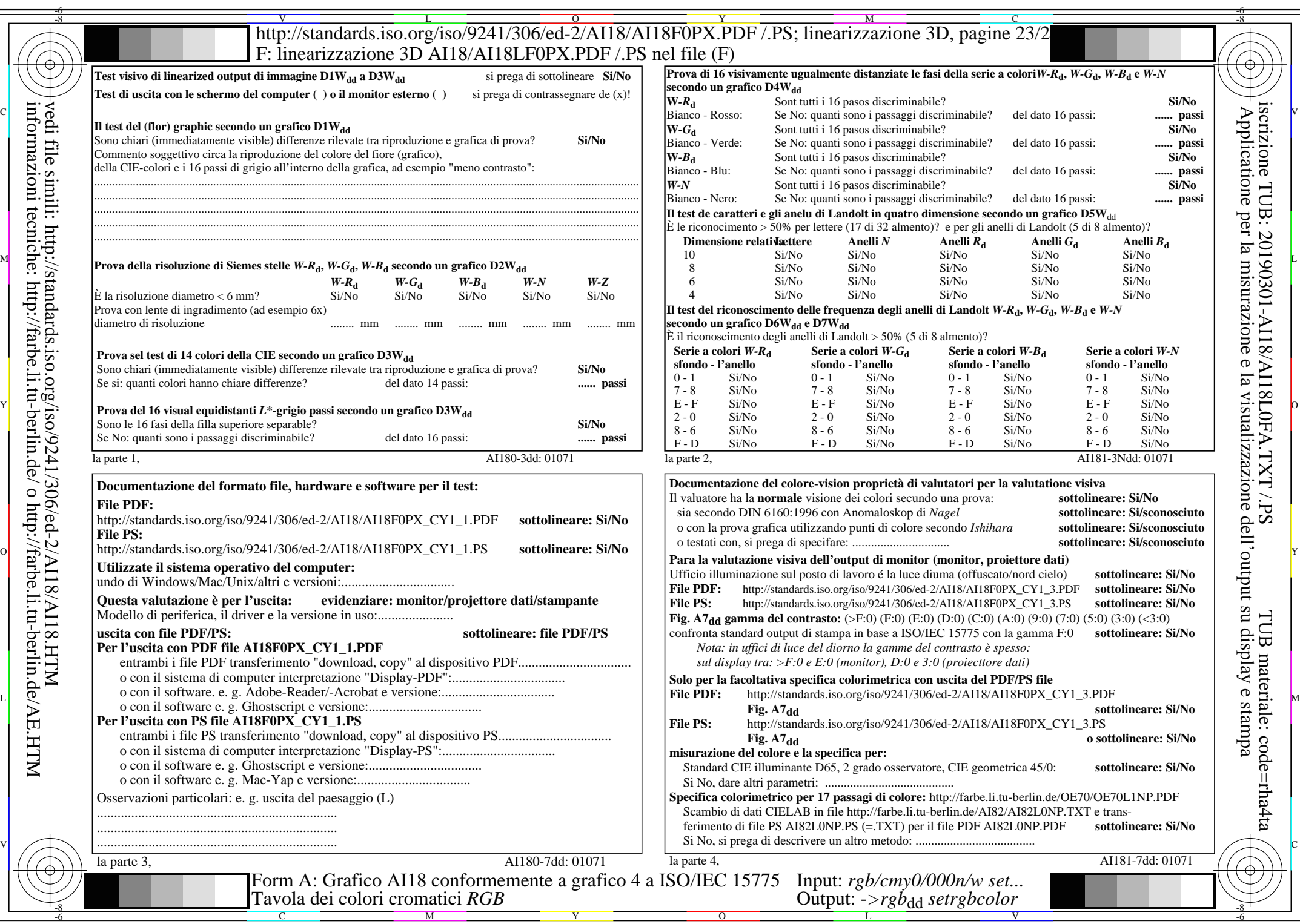

 $C_{Y1}$  (2,25:1): *g*p=0,475; *g*N=1,000 http://standards.iso.org/iso/9241/306/ed-2/AI18/AI18F0PX\_CY1\_2.PDF /.PS